## MOOVIt 北浦03 バスタイムスケジュールと路線図

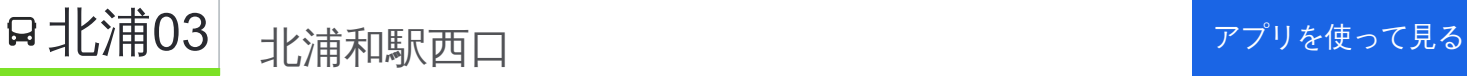

北浦03 バス行(北浦和駅西口)には2ルートがあります。平日の運行時間は次のとおりです。 (1)北浦和駅西口:05:50 - 22:19(2)埼玉大学:06:10 - 22:45 Moovitアプリを使用して、最寄りの北浦03 バス駅を見つけ、次の北浦03バスが到着するのはいつかを調べることがで きます。

## 最終停車地**:** 北浦和駅西口

11回停車

[路線スケジュールを見る](https://moovitapp.com/%E6%9D%B1%E4%BA%AC%E9%83%BD___tokyo-5615/lines/%E5%8C%97%E6%B5%A603/16386864/4182340/ja?ref=2&poiType=line&customerId=4908&af_sub8=%2Findex%2Fja%2Fline-pdf-%25E6%259D%25B1%25E4%25BA%25AC%25E9%2583%25BD___Tokyo-5615-1583325-16386864&utm_source=line_pdf&utm_medium=organic&utm_term=%E5%8C%97%E6%B5%A6%E5%92%8C%E9%A7%85%E8%A5%BF%E5%8F%A3)

埼玉大学

埼玉大学

大泉院通り

栄和北町

山久保

鈴谷札の辻

南与野駅北入口

鈴谷小学校

大戸小学校

常盤十丁目

北浦和駅西口

北浦**03** バスタイムスケジュール 北浦和駅西口ルート時刻表:

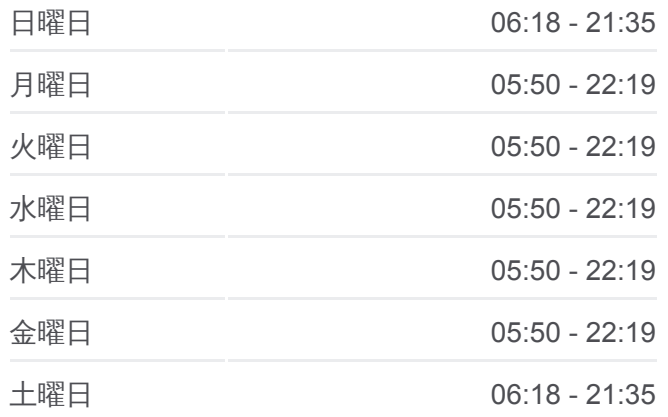

北浦**03** バス情報 道順**:** 北浦和駅西口 停留所**:** 11 旅行期間**:** 15 分 路線概要**:**

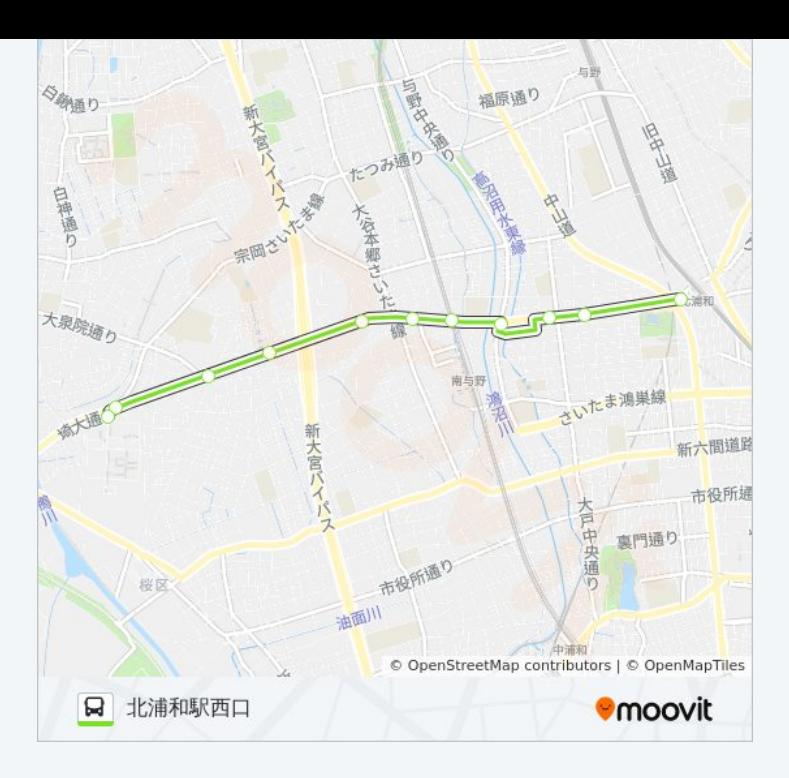

## 北浦03 バスタイムスケジュール 埼玉大学ルート時刻表:

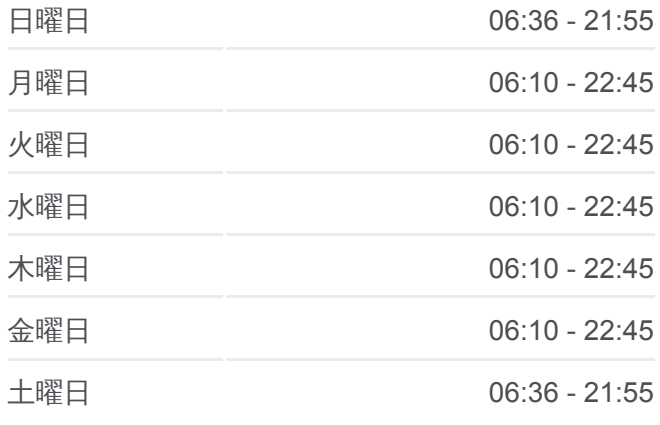

北浦03 バス情報 道順**:** 埼玉大学 **停留所: 11** 旅行期間**:** 16 分 路線概要 **:**

## 最終停車地**:** 埼玉大学 11回停車

<u>[路線ス](https://moovitapp.com/%E6%9D%B1%E4%BA%AC%E9%83%BD___tokyo-5615/lines/%E5%8C%97%E6%B5%A603/16386864/4183016/ja?ref=2&poiType=line&customerId=4908&af_sub8=%2Findex%2Fja%2Fline-pdf-%25E6%259D%25B1%25E4%25BA%25AC%25E9%2583%25BD___Tokyo-5615-1583325-16386864&utm_source=line_pdf&utm_medium=organic&utm_term=%E5%8C%97%E6%B5%A6%E5%92%8C%E9%A7%85%E8%A5%BF%E5%8F%A3)ケジュールを見る</u>

北浦和駅西口

北浦和駅西口

常盤十丁目

大戸小学校

鈴谷小学校

南与野駅北入口

鈴谷札の 辻

山久保

栄和北町

大泉院通り

埼玉大学

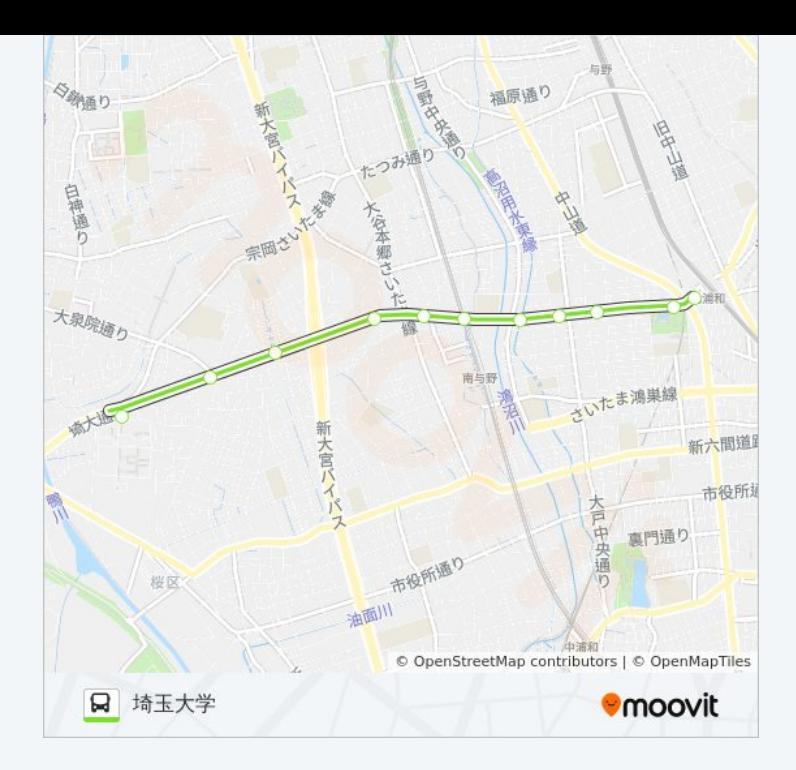

北浦03 バスのタイムスケジュールと路線図は、moovitapp.comのオフライ ンPDFでご覧いただけます。 [Moovit App](https://moovitapp.com/%E6%9D%B1%E4%BA%AC%E9%83%BD___tokyo-5615/lines/%E5%8C%97%E6%B5%A603/16386864/4182340/ja?ref=2&poiType=line&customerId=4908&af_sub8=%2Findex%2Fja%2Fline-pdf-%25E6%259D%25B1%25E4%25BA%25AC%25E9%2583%25BD___Tokyo-5615-1583325-16386864&utm_source=line_pdf&utm_medium=organic&utm_term=%E5%8C%97%E6%B5%A6%E5%92%8C%E9%A7%85%E8%A5%BF%E5%8F%A3)を使用して、ライブバスの時刻、 電車のスケジュール、または地下鉄のスケジュール、東京内のすべての公 共交通機関の手順を確認します。

Moovit[について](https://moovit.com/about-us/?utm_source=line_pdf&utm_medium=organic&utm_term=%E5%8C%97%E6%B5%A6%E5%92%8C%E9%A7%85%E8%A5%BF%E5%8F%A3)·MaaS[ソリューション](https://moovit.com/maas-solutions/?utm_source=line_pdf&utm_medium=organic&utm_term=%E5%8C%97%E6%B5%A6%E5%92%8C%E9%A7%85%E8%A5%BF%E5%8F%A3)·[サポート対象国](https://moovitapp.com/index/ja/%E5%85%AC%E5%85%B1%E4%BA%A4%E9%80%9A%E6%A9%9F%E9%96%A2-countries?utm_source=line_pdf&utm_medium=organic&utm_term=%E5%8C%97%E6%B5%A6%E5%92%8C%E9%A7%85%E8%A5%BF%E5%8F%A3)· Mooviter[コミュニティ](https://editor.moovitapp.com/web/community?campaign=line_pdf&utm_source=line_pdf&utm_medium=organic&utm_term=%E5%8C%97%E6%B5%A6%E5%92%8C%E9%A7%85%E8%A5%BF%E5%8F%A3&lang=en)

© 2024 Moovit - All Rights Reserved.

ライブで到着時間を確認する。

 $\boxed{\fbox{\textsf{Web App}}$} \quad \bullet \quad \text{App Store} \quad \bullet \quad \text{Google Play}}$